**在哪里看上市公司的股票质押情况如何查询股票质押情况-**

**股识吧 gupiaozhishiba.com**

 $\gamma$  $1$  $2$ 3、质权合同;  $4\,$ 

 $5<sub>5</sub>$ 

 $\frac{2}{4}$ 

 $1$  $2<sub>l</sub>$  $3 \nightharpoonup$  $4<sub>1</sub>$ 

 $5$ 

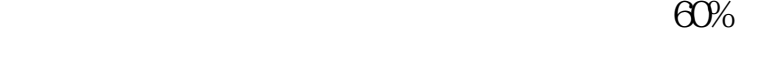

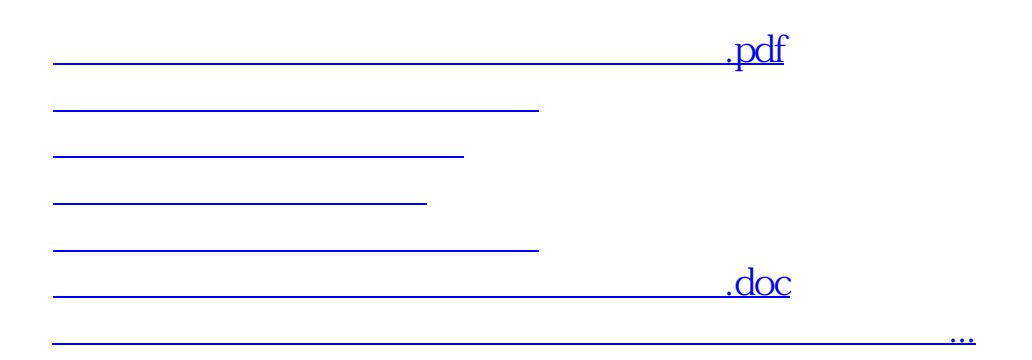

<https://www.gupiaozhishiba.com/author/52151087.html>